# **CHEAT SHEET**

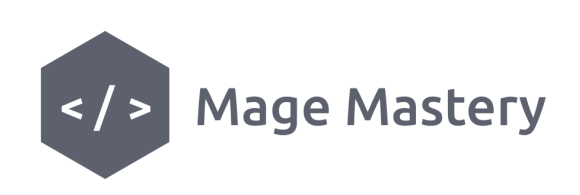

How to read from \$\_GET array?

#### **Incorrect:**

\$productId = \$\_GET['product\_id'];

```
use Magento\Framework\App\RequestInterface;
class RequestExample
{
  private $request;
  public function __construct(RequestInterface $request)
  {
     $this->request = $request;
  }
  public function execute()
  {
     $productId = $this->request->getParam('product_id');
  }
}
```
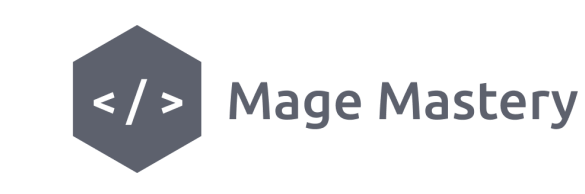

## **CHEAT SHEET**

How to read from \$\_POST array?

### **Incorrect:**

\$productData = \$\_POST['product\_data'];

```
use Magento\Framework\App\RequestInterface;
class RequestExample
{
  private $request;
  public function __construct(RequestInterface $request)
  {
    $this->request = $request;
  }
  public function execute()
  {
    $productData = $this->request->getParam('product_data');
  }
}
```
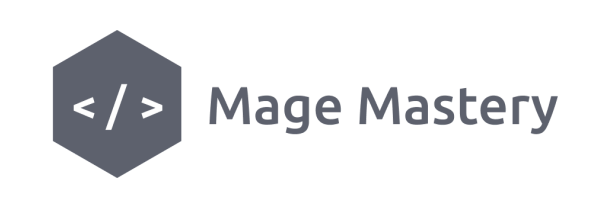

### **CHEAT SHEET**

How to access \$\_SESSION storage?

#### **Incorrect:**

\$customerId = \$\_SESSION['customer\_id'];

```
use Magento\Customer\Model\Session;
class SessionExample
{
  private $session;
  public function __construct(Session $session)
  {
    $this->session = $session;
  }
  public function execute()
  {
    $customerId = $this->session->getCustomerId();
  }
}
```
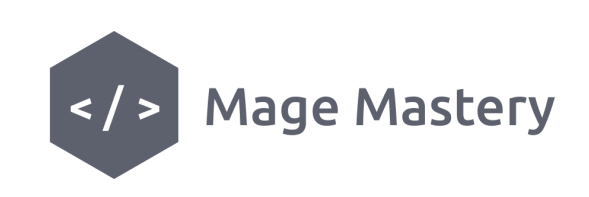

# **CHEAT SHEET**

How to read from \$\_COOKIE array?

### **Incorrect:**

\$storeId = \$\_COOKIE['store'];

```
use Magento\Framework\Stdlib\CookieManagerInterface;
class CookieExample
{
  private $cookieManager;
  public function __construct(CookieManagerInterface $cookieManager)
  {
    $this->cookieManager = $cookieManager;
  }
  public function execute()
  {
    $storeId = $this->cookieManager->getCookie('store');
  }
}
```
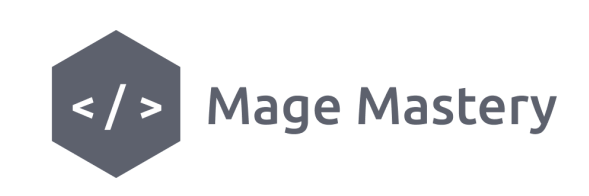

## **CHEAT SHEET**

How to load a product form a database?

### **Incorrect:**

\$product->load(3);

```
use Magento\Catalog\Api\ProductRepositoryInterface;
class ProductLoadExample
{
  private $productRepository;
  public function __construct(ProductRepositoryInterface $productRepository)
  {
    $this->productRepository = $productRepository;
  }
  public function execute()
  {
    $product = $this->productRepository->getById(3);
  }
}
```
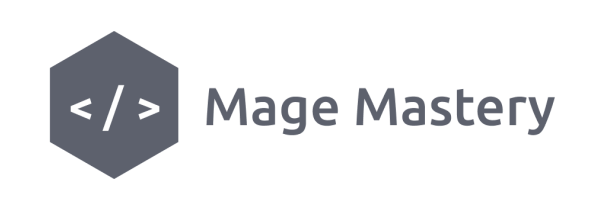

### **CHEAT SHEET**

How to load an order from a database?

#### **Incorrect:**

\$order = \$objectManager->get(Order::class)->load(5);

```
use Magento\Sales\Api\OrderRepositoryInterface;
class OrderExample
{
  private $orderRepository;
  public function __construct(OrderRepositoryInterface $orderRepository)
  {
    $this->orderRepository = $orderRepository;
  }
  public function execute()
  {
    $order = $this->orderRepository->getById(5);
  }
}
```
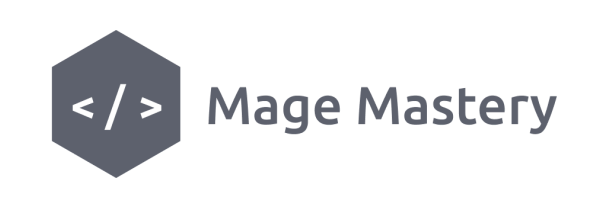

## **CHEAT SHEET**

How to load a quote from a database?

### **Incorrect:**

\$order->load(6);

```
use Magento\Quote\Api\CartItemRepositoryInterface;
class QuoteExample
{
  private $cartItemRepository;
  public function __construct(CartItemRepositoryInterface $cartItemRepository)
  {
    $this->cartItemRepository = $cartItemRepository;
  }
  public function execute()
  {
    $quote = $this->cartItemRepository->getById(6);
  }
}
```
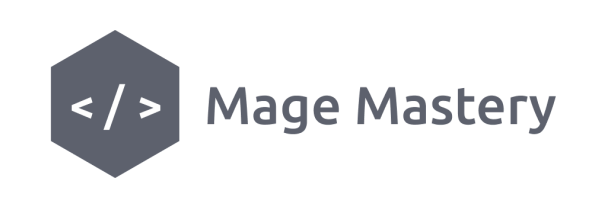

## **CHEAT SHEET**

How to load a quote from a session?

#### **Incorrect:**

\$quote = \$objectManager->get(Quote::class)->load(7);

```
use Magento\Checkout\Model\Session;
class CurrentQuoteExample
{
  private $session;
  public function __construct(Session $session)
  {
    $this->session = $session;
  }
  public function execute()
  {
    $quote = $this->session->getQuote(7);
  }
}
```
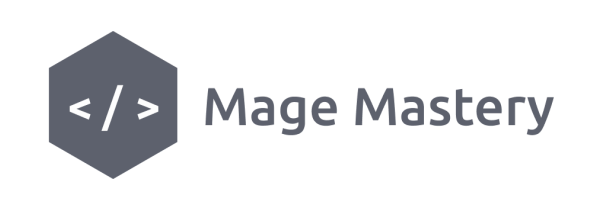

# **CHEAT SHEET**

How to log an exception into file?

### **Incorrect:**

try {

### } catch (\Exception \$exception) { file\_put\_contents('/var/www/magento/var/log/error.log', var\_export(\$logData, true)); }

#### **Correct:**

use Psr\Log\LoggerInterface;

```
class LogExceptionExample
{
  private $logger;
  public function __construct(LoggerInterface $logger)
  {
     $this->logger = $logger;
  }
  public function execute()
  {
    try {
       //Exception
    } catch (\Exception $exception) {
       $this->logger->critical($exception);
     }
  }
}
```
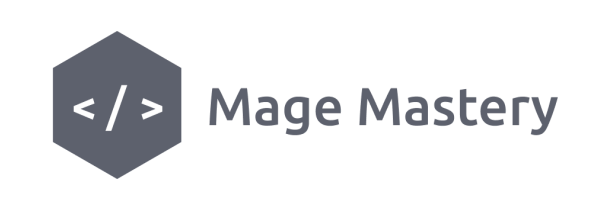

# **CHEAT SHEET**

How to load current customer data?

### **Correct:**

```
use Magento\Customer\Model\Session;
class CustomerExample
{
  private $session;
  public function __construct(Session $session)
  {
     $this->session = $session;
  }
  public function execute()
  {
     $customer = $this->session->getCustomer();
  }
}
```
Created by your friends at MageMastery.net